# **Futhark**:

# Purely Functional GPU-programming with Nested Parallelism and in-place Array Updates

[Troels Henriksen,](https://pldi17.sigplan.org/profile/troelshenriksen) [Niels G. W. Serup,](https://pldi17.sigplan.org/profile/nielsgwserup) [Martin Elsman,](https://pldi17.sigplan.org/profile/martinelsman) [Fritz Henglein](https://pldi17.sigplan.org/profile/fritzhenglein), [Cosmin Oancea](https://pldi17.sigplan.org/profile/cosminoancea)

Presented by: -Zaid Qureshi

## Motivation

- GPUs are traditionally programmed using sequential programming languages
	- Requires expertise to exploit the parallelism provided by GPUs
- Functional programming languages provide parallelizable primitives (ie. map, reduce, scan)
	- But when compiled naively, their performance is very bad

## Futhark

- Purely Functional Array programming language for GPUs
	- To ease GPU programming
- Expresses computation/parallelism using basic and streaming second-order array combinators (SOACs)
- Type system that allows expression of race-free in-place updates
- Compiler implements partial flattening to allow for more parallelism without destroying memory access patterns

## Futhark Syntax

 $e := k|v|$ (Constant/Variable) (Tuple)  $(v_1, \ldots, v_n)$  $v_1 \odot v_2$  (Apply binary operator) if  $v_1$  then  $e_2$  else  $e_3$ (Array indexing)  $v[v_1,\ldots,v_n]$  $v$   $v_1$   $\ldots$   $v_n$ (Function call) let  $(p_1, \ldots, p_n) = e_1$  in  $e_2$  (Let binding) v with  $[v_1, \ldots, v_n] \leftarrow v$  (In-place update) loop  $(pv)$  for  $v < v$  do  $e$  $(Loop)$  $i$ ota  $v$  $([0, \ldots, v-1])$ **replicate**  $n v$  ([v, ..., v] of size n) **rearrange**  $(k)$   $v$  (Rearrange dimensions) map  $l v_1 \ldots v_n$ **reduce**  $l(v_1, ..., v_n)v'_1... v'_n$ scan  $l(v_1, \ldots, v_n) v'_1 \ldots v'_n$ stream\_seq  $l(v_1, \ldots, v_n) v'_1 \ldots v'_m$ stream seq  $l v'_1 \ldots v'_m$ stream red  $l_1$   $l_2$   $(v_1, ..., v_n)$   $v'_1$   $...$   $v'_m$ 

### Basic SOACs

$$
\text{map } f [a_1, \dots, a_n] = [f a_1, \dots, f a_n]
$$
\n
$$
\text{reduce } \oplus 0 \oplus [a_1, \dots, a_n] = 0 \oplus \oplus a_1 \oplus \dots \oplus a_n
$$

$$
\text{scan } \oplus \ 0_{\oplus} \ [a_1, \ldots, a_n] \ = \ [a_1, \ldots, a_1 \oplus \ldots \oplus a_n]
$$

**fun** main (matrix:  $[n][m]$ **f32**): ( $[n][m]$ **f32**,  $[n]$ **f32**) = **map** ( $\lambda$ row : ([m]**f32, f32)**  $\rightarrow$ **let** row' = **map** ( $\lambda$ x : **f32**  $\rightarrow$  x+1.0) row let  $s =$  reduce  $(+) 0$  row  $in (row', s))$ matrix

**INPUT: nxm matrix**

fun main (matrix:  $[n][m]$ f32): ( $[n][m]$ f32,  $[n]$ f32) = **map** ( $\lambda$ row : ([m]**f32, f32)**  $\rightarrow$ **let** row' = **map** ( $\lambda$ x : **f32**  $\rightarrow$  x+1.0) row let  $s =$  reduce  $(+) 0$  row  $in (row', s))$ matrix

### Example Futhark Code **INPUT:** nxm matrix **DETECT:** OUTPUT: tuple of **nxm matrix, array of size n** fun main (matrix:  $[n][m]$ f32): ( $[n][m]$ f32,  $[n]$ f32) = **map** ( $\lambda$ row : ([m]**f32, f32)**  $\rightarrow$ **let** row' = **map** ( $\lambda$ x : **f32**  $\rightarrow$  x+1.0) row let  $s =$  reduce  $(+) 0$  row  $in (row', s))$

matrix

**Map over the rows**  fun mai of the matrix  $\left|\left|\left[\text{m}\right]\right|32\right\rangle$ :  $\left(\left|\text{n}\right|\left[\text{m}\right]132\right\rangle$ ,  $\left|\text{n}\right|132\right)$  = map ( $\lambda$ row: ([m]f32, f32)  $\rightarrow$ **let** row' = **map** ( $\lambda$ x : **f32**  $\rightarrow$  x+1.0) row let  $s =$  reduce  $(+) 0$  row  $in (row', s))$ matrix

**fun** main (matr  $\left( \frac{m_1 + m_2 - m_1}{m_1 + m_2} \right)$ : ([n][m] **f32**, [n] **f32**) = **Map**  $(\lambda$ row  $\sin \theta$  Generate new row  $\sin \theta$  $\rightarrow$ let row = map ( $\lambda$ x : f32  $\rightarrow$  x+1.0) row let  $s =$  reduce  $(+) 0$  row  $in (row', s))$ matrix

**fun** main (matrix:  $[n][m]$ **f32**): ( $[n][m]$ **f32**,  $[n]$ **f32**) = map  $(\lambda$ row f32)  $\rightarrow$ **Get sum of row** ap  $(\lambda x : f32 \rightarrow x+1.0)$  row let let  $s =$  reduce  $(+) 0$  row  $in (row', s))$ matrix

**fun** main (matrix:  $[n][m]$ **f32**): ( $[n][m]$ **f32**,  $[n]$ **f32**) = **map** ( $\lambda$ row : ([m]**f32, f32)**  $\rightarrow$ **Return tuple of**  $\left( \lambda \times : \mathbf{f32} \to \times +1.0 \right)$  row lef  $\left| \frac{\mathsf{d}}{\mathsf{d}} \right|$  new row and sum  $\left| \left( + \right) \right|$  0 row  $in (row', s))$ matrix

**fun** main (matrix:  $[n][m]$ **f32**): ( $[n][m]$ **f32**,  $[n]$ **f32**) = **map** ( $\lambda$ row : ([m]**f32, f32)**  $\rightarrow$ **let** row' = **map** ( $\lambda$ x : **f32**  $\rightarrow$  x+1.0) row let  $s =$  reduce  $(+) 0$  row  $in (row', s))$ matrix

#### Parallel operator *sFold* and Streaming Operators

# $\operatorname{sFold}(\oplus) f(v_1 \# \dots \# v_k) = (f \epsilon) \oplus (f v_1) \oplus \dots \oplus (f v_k)$

*#* - concat  $\epsilon$  - empty partition

### Parallel operator *sFold* and Streaming Operators

stream map  $f = sFold(\#) f$ 

# $\operatorname{sFold}(\oplus) f(v_1 \# \dots \# v_k) = (f \epsilon) \oplus (f v_1) \oplus \dots \oplus (f v_k)$

*#* - concat  $\epsilon$  - empty partition

Applies *f* to each partition and then concatenates the resulting partitions

#### Parallel operator *sFold* and Streaming Operators

$$
\operatorname{sFold}\left(\oplus\right)f\left(v_1\#\dots\#v_k\right)=\left(f\ \epsilon\right)\oplus\left(f\ v_1\right)\oplus\ldots\oplus\left(f\ v_k\right)
$$

 $=$  sFold  $(\#)$  f

*#* - concat  $\epsilon$  - empty partition

Applies *f* to each partition and then concatenates the resulting partitions

stream red  $(\oplus) f = sFold((\oplus) * (\#)) f$ 

stream map  $f$ 

Extends **stream\_map** by allowing each chunk to produce an additional output which is reduced in parallel

## Sequential Histogramming in Futhark

let counts =  $loop$  (counts = replicate k 0) for  $i < n$  do  $let cluster = membership[i]$ in counts with [cluster]  $\leftarrow$  counts[cluster] + 1

## Parallel Histogramming in Futhark

```
let increments =map(\lambda(cluster: int): [k]int \rightarrowlet incr = replicate k \theta in let incr[cluster] = 1 in incr]
          membership
let counts =reduce (\lambda(x: [k]int) (y: [k]int): [k]int \rightarrow map (+) \times y)(replicate k 0) increments
```
### Efficient Parallel Histogramming in Futhark

```
let counts = stream red (\text{map}(+)(\lambda(acc: *[k]int) (chunk: [chunksize]int): [k]int \rightarrowlet res = loop (acc) for i < chunksize do
                            let cluster = chunk[i]in acc with [cluster] \leftarrow acc[cluster]+1
       in res)
  (replicate k 0) membership
```
#### Efficient Parallel Histogramming in Futhark

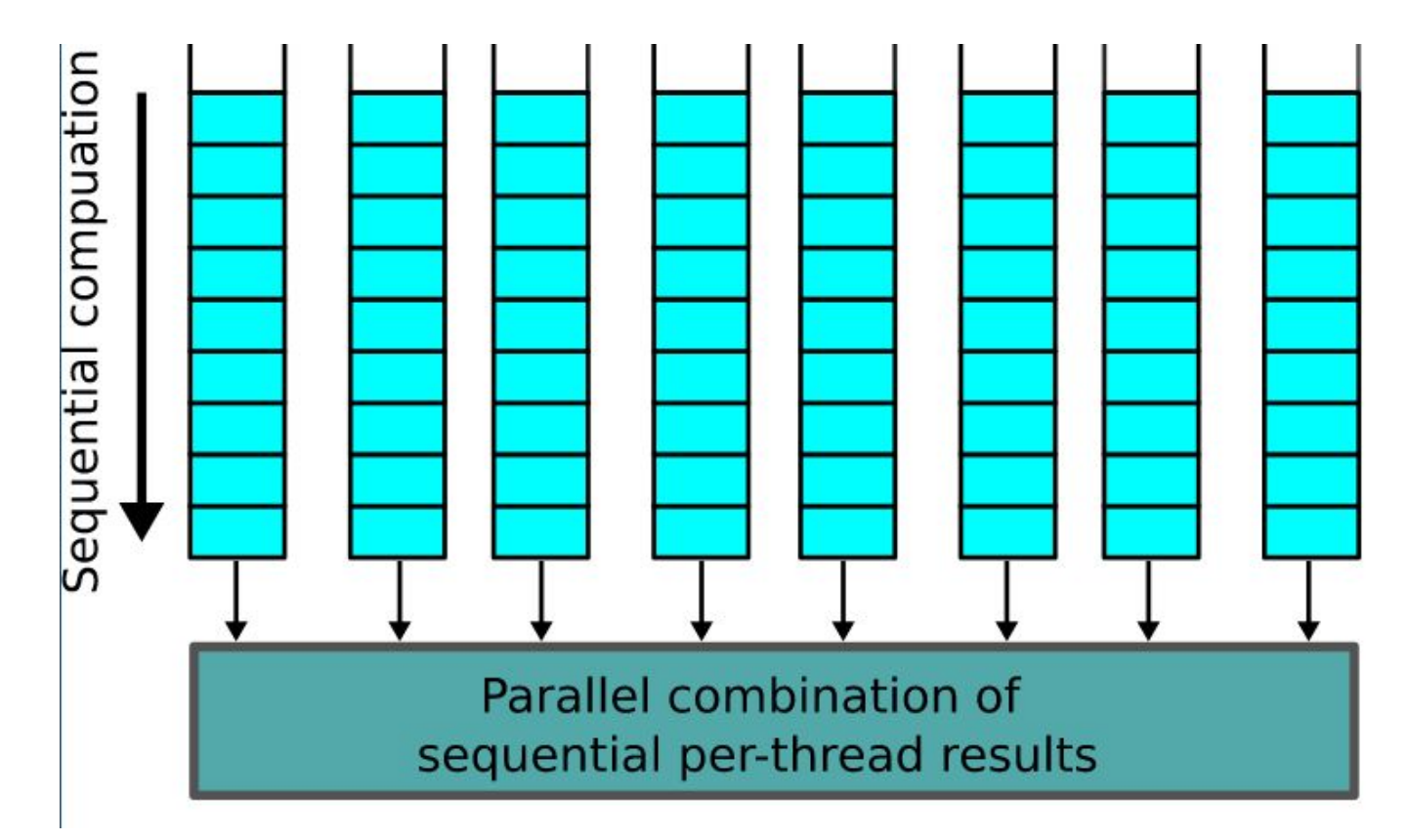

## In-Place Updates and Uniqueness Types

## fun modify (n: int) (a:  $\ast$ [n]int) (i: int) (x: [n]int):  $\ast$ [n]int = a with  $[i] \leftarrow (a[i] + x[i])$

- In purely functional languages array updates require copying array and updating copy (to avoid side effects)
- If it is known that the original array won't be used after the update, the update can occur in place

## In-Place Updates and Uniqueness Types

## fun modify (n: int) (a:  $\ast$ [n]int) (i: int) (x: [n]int):  $\ast$ [n]int = a with  $[i] \leftarrow (a[i] + x[i])$

- Futhark has *uniqueness types* that allow programmer to specify function arguments that won't be referenced by the caller after the function call
	- The callee gains ownership of that argument
- An array is consumed when it is source of in-place update or when it is passed as a unique parameter.
- After the consumption point, the array or its aliases may not be used.
	- Type system checks this via aliasing rules

## Aliasing Rules

- Alias sets for values produced by SOACs are empty (new copies)
- Scalar read from an array does not alias its origin array (alias set not modified)
- Array slicing aliases origin array
- Function application:
	- $\circ$  If the result being returned is unique the alias set is empty
	- Otherwise the result aliases all non-unique parameters
- Other rules can be found in Figure 5 of the paper

## In-Place Update Checking

- Each expression *e* has a observed set of variables (*O*) and a consumed set of variables (*C*)
	- the pair <*C*,*O*> forms the occurrence trace for *e*
- Inference rules used to check uniqueness and parameter consumption (Figure 6)

Sequence Judgement  $\langle C_1, O_1 \rangle \gg \langle C_2, O_2 \rangle : \langle C_3, O_3 \rangle$ Inference Rule  $(\mathcal{O}_2 \cup \mathcal{C}_2) \cap \mathcal{C}_1 = \emptyset$ <br> $\langle \mathcal{C}_1, \mathcal{O}_1 \rangle \gg \langle \mathcal{C}_2, \mathcal{O}_2 \rangle : \langle \mathcal{C}_1 \cup \mathcal{C}_2, \mathcal{O}_1 \cup \mathcal{O}_2 \rangle$ (OCCURENCE-SEQ)

If-then-else uniqueness inference rule

$$
v_1 \triangleright \langle C_1, O_1 \rangle \quad e_2 \triangleright \langle C_2, O_2 \rangle \quad e_3 \triangleright \langle C_3, O_3 \rangle
$$
  
\n
$$
\langle C_1, O_1 \rangle \gg \langle C_2, O_2 \rangle : \langle C'_2, O'_2 \rangle
$$
  
\n
$$
\langle C_1, O_1 \rangle \gg \langle C_3, O_3 \rangle : \langle C'_3, O'_3 \rangle
$$
  
\nif  $v_1$  then  $e_2$  else  $e_3 \triangleright \langle C'_2 \cup C'_3, O'_2 \cup O'_3 \rangle$  (SAFE-IF)

#### In-Place Update Checking (Example)

let bs = map  $(\lambda(a) \rightarrow a$  with  $[0] \leftarrow 2$ ) as  $let d = iota m$ 

This program passes as the function of the map consumes its parameter as

let cs = map  $(\lambda(i) \rightarrow d$  with  $[i] \leftarrow 2)$  (iota n)

This program doesn't pass as it implies d, bound outside the function of the map, is consumed for every iteration of the map

### Streaming SOAC Fusion

$$
\mathcal{F}1: \text{map } \bar{b} \implies \text{stream\_map } (\lambda(\overline{b_c}) \to \text{map } \bar{b_c}) \overline{b}
$$
\n
$$
\mathcal{F}2: \text{map } \bar{b} \implies \text{stream\_seq } (\lambda(a,\overline{b_c}) \to (0, \text{map } \bar{b_c})) (0) \overline{b} \quad \text{let } (\overline{r_1}, \overline{x})
$$
\n
$$
\mathcal{F}3: \text{reduce } \oplus \overline{c} \overline{b} \implies \text{stream\_red } (\lambda(\overline{a}, \overline{b_c}) \to \overline{a} \oplus \text{reduce } \oplus \overline{c} \overline{b_c}) (\overline{c}) \overline{b} \qquad \text{let } (\overline{r_2}, \overline{z})
$$
\n
$$
\mathcal{F}4: \text{reduce } \oplus \overline{c} \overline{b} \implies \text{stream\_seq } (\lambda(\overline{a}, \overline{b_c}) \to (\overline{a}) \oplus \text{reduce } \oplus \overline{c} \overline{b_c}) (\overline{c}) \overline{b} \qquad \text{stream}
$$
\n
$$
\mathcal{F}5: \text{scan } \oplus \overline{c} \overline{b} \implies \text{stream\_seq} (\lambda(\overline{a}, \overline{b_c}) \to \text{let } \overline{x_c} = \text{scan } \oplus \overline{c} \overline{b_c} \qquad \text{let } \overline{x_c} = \text{map } (\overline{a} \oplus) \overline{x_c} \qquad \text{let } (\overline{r_1}, \overline{x} \to \text{int } (\overline{\text{last}}(y_c), \overline{y_c})) (\overline{c}) \overline{b} \qquad \text{let } (\overline{r_1}, \overline{x} \to \text{stream})
$$

| $\mathsf{let}\ (\overline{r_1},\overline{r_2},\overline{x},\overline{y},\overline{z})=\text{stream\_red}$                                                                                                    |
|----------------------------------------------------------------------------------------------------|
| $\mathsf{let}\ (\overline{r_1},\overline{x},\overline{y})=\begin{cases}\n(\lambda(\overline{c_1},\overline{d_1},\overline{c_2},\overline{d_2})\rightarrow \\ (\overline{c_1}\oplus\overline{c_2},\overline{d_1}\odot\overline{d_2}))\n\end{cases}$                                                                                                 |
| $\mathsf{let}\ (\overline{r_1},\overline{x},\overline{y})=\begin{cases}\n(\lambda(\overline{e_1},\overline{e_2},\overline{a_c},\overline{b_c})\rightarrow \\ (\overline{e_1},\overline{e_2},\overline{a_c},\overline{b_c})\rightarrow \\ (\overline{e_1},\overline{x_c},\overline{y_c})=\overline{f}\ \overline{e_1}\ \overline{a_c}\n\end{cases}$ |
| $\mathsf{let}\ (\overline{r_2},\overline{z})=\begin{cases}\n(\overline{e_2})\ \overline{x}\ \overline{b}\n\end{cases}$                                                                                                    |
| $\mathsf{stream\_red}\odot g\ (\overline{e_2})\ \overline{x}\ \overline{b}\n\end{cases}$                                                                                                    |
| $\mathsf{int}\ (\overline{r_1},\overline{r_2},\overline{x_c},\overline{y_c},\overline{z_c}))$                                                                                                    |
| $\mathsf{let}\ (\overline{r_1},\overline{r_2},\overline{x},\overline{y},\overline{z})=\text{stream\_seq}$                                                                                                    |
| $\mathsf{let}\ (\overline{r_1},\overline{r_2},\overline{x},\overline{y},\overline{z})=\text{stream\_seq}$                                                                                                    |

$$
\begin{array}{ll}\n\mathcal{F}7: & (\lambda(\overline{a_1}, \overline{a_2}, \overline{b_c}, \overline{d_c}) \rightarrow \\ \text{let } (\overline{r_1}, \overline{x}, \overline{y}) = & (\lambda(\overline{a_1}, \overline{a_2}, \overline{b_c}, \overline{d_c}) \rightarrow \\ \text{stream\_seq f} \ (\overline{e_1}) \ \overline{b} & \implies & \text{let } (\overline{r_1}, \overline{x_c}, \overline{y_c}) = f \ \overline{a_1} \ \overline{b_c} \\ \text{let } (\overline{r_2}, \overline{z}) = & \text{let } (\overline{r_2}, \overline{z_c}) = g \ \overline{a_2} \ \overline{x_c} \ \overline{d_c} \\ \text{stream\_seq g} \ (\overline{e_2}) \ \overline{x} \ \overline{d} & \text{in } (\overline{r_1}, \overline{r_2}, \overline{x_c}, \overline{y_c}, \overline{z_c})) \\
(\overline{e_1}, \overline{e_2}) \ \overline{b} \ \overline{d}\n\end{array}
$$

### Streaming SOAC Fusion Example

fun main(n: int): (int, int) = fun main(n:  $int$ ):  $int$  = stream\_red (+) ( $\lambda$ (e1: int) (iss: [m]int): int  $\rightarrow$ let Y = stream map ( $\lambda$ (iss: [m]int): [m]int  $\rightarrow$ let  $a = f^{ind}$  (iss[0]) let  $a = f^{ind}(iss[0])$ let  $t = \text{map}(g a)$  iss let  $t = \text{map}(g a)$  iss let  $y = scan \odot 0$  t let  $y = scan$  ( $\odot$ ) 0 t  $\mathbf{in}$  y) let  $b =$  reduce  $(+)$  e1 y  $(iota n)$  $\mathbf{in}$  b) let  $b =$  reduce  $(+) 0 Y$  $(0)$  (iota n)  $\mathbf{in} \mathbf{b}$ 

(a) Program before fusion.

(b) Program after fusion at outer level.

## Moderate Flattening

- Flattening algorithm based on map-loop interchange and map distribution
- Attempt to exploit some top-level parallelism
	- Not seeking parallelism inside branches
	- Terminating map distribution when it would introduce irregular arrays

map f ∘ map  $q \Rightarrow$  map (f ∘ g)

## Moderate Flattening

- Flattening algorithm based on map-loop interchange and map distribution
- Attempt to exploit partial top-level parallelism
	- Not seeking parallelism inside branches
	- Terminating map distribution when it would introduce irregular arrays

```
map f ∘ map q \Rightarrow map (f ∘ g)
let bss: [m][m]i32 =
  map (\(ps: [m]i32) (ps: [m]i32) 
->
       loop (ws=ps) for i < n do
        map (\wedge w \rightarrow w * 2) ws)
      pss
                                                       let bss: [m][m]i32 =
                                                          loop (wss=pss) for i < n do
                                                          map (\Ws ->
                                                               map (\wedge w \rightarrow w * 2) ws)
                                                               wss
```
## Locality of Reference Optimizations

- Naive translation of Flattened and Fused code can lead to bad memory access patterns
- Futhark compiler can optimize memory access patterns by transforming data

#### **Transpose:**

**let** xss' = as\_column\_major xss<br>**in map** ( $\lambda$ xs  $\rightarrow$  **reduce** (+) 0 xs) xss' **map** ( $\lambda$ xs  $\rightarrow$  **reduce** (+) 0 xs) xss.

#### **Tiling:**

$$
\mathsf{map}(\lambda \mathsf{p} \to \mathsf{stream\_seq}~(\lambda \mathsf{a}~(\mathsf{ps':[q]int}) \to \mathsf{map}~(\lambda \mathsf{p} \to \mathsf{stream\_seq}~(\lambda \mathsf{a}~(\mathsf{ps':[q]int}) \to \mathsf{get}~\mathsf{ps''} = \mathsf{local}~\mathsf{ps'}
$$
\n
$$
\mathsf{get}~\mathsf{ps''} = \mathsf{local}~\mathsf{ps'}
$$
\n
$$
\mathsf{in}~\mathsf{g}~\mathsf{a}~\mathsf{ps''})~(0)~\mathsf{ps})~\mathsf{ps}
$$

## Evaluation Methodology

- Tested with 2 GPUs
	- Nvidia GX 780
	- AMD W8100
- Generated OpenCL code is run on both GPUs
- Baseline implementations taken from benchmark suites

**Benchmark Dataset** Input layer size equal to  $2^{20}$ **Backprop CFD** fycorr.domn.193K **HotSpot**  $1024 \times 1024$ ; 360 iterations K-means kdd cup Rodinia LavaMD  $boxes1d=10$ Myocyte workload=65536, xmax=3 **NN** Default Rodinia dataset duplicated 20 times Pathfinder Array of size  $10<sup>5</sup>$ **SRAD**  $502 \times 458$ ; 100 iterations LocVolCalib large dataset FinPar **OptionPricing** large dataset Parboil large dataset **MRI-Q** Crystal Size  $2000$ , degree  $50$ Fluid  $3000 \times 3000$ ; 20 iterations Accelerate Mandelbrot  $4000 \times 4000$ ; 255 limit  $N = 10^5$ N-body

**Table 2: Benchmark dataset configurations.** 

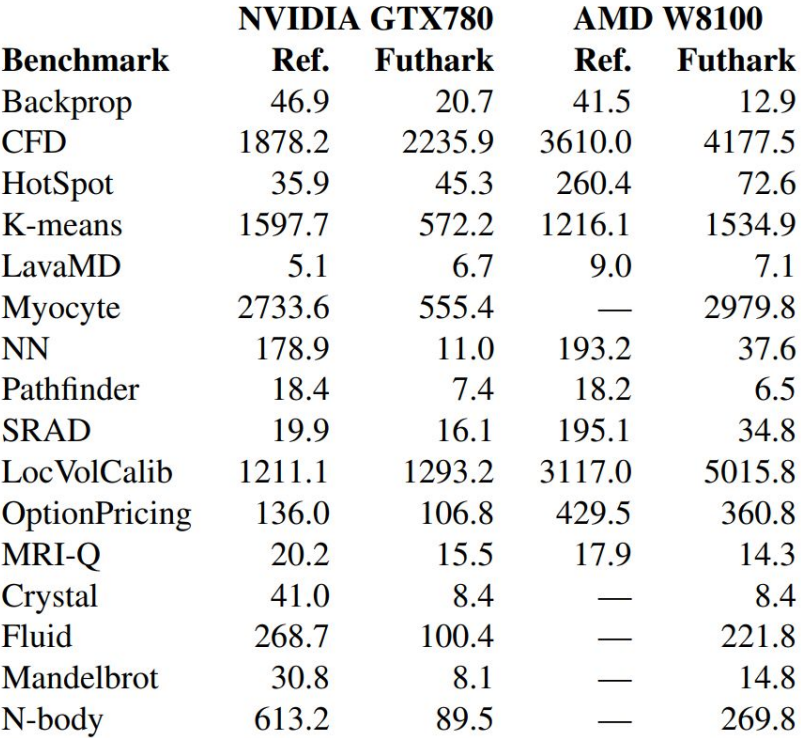

Table 1: Average benchmark runtimes in milliseconds.

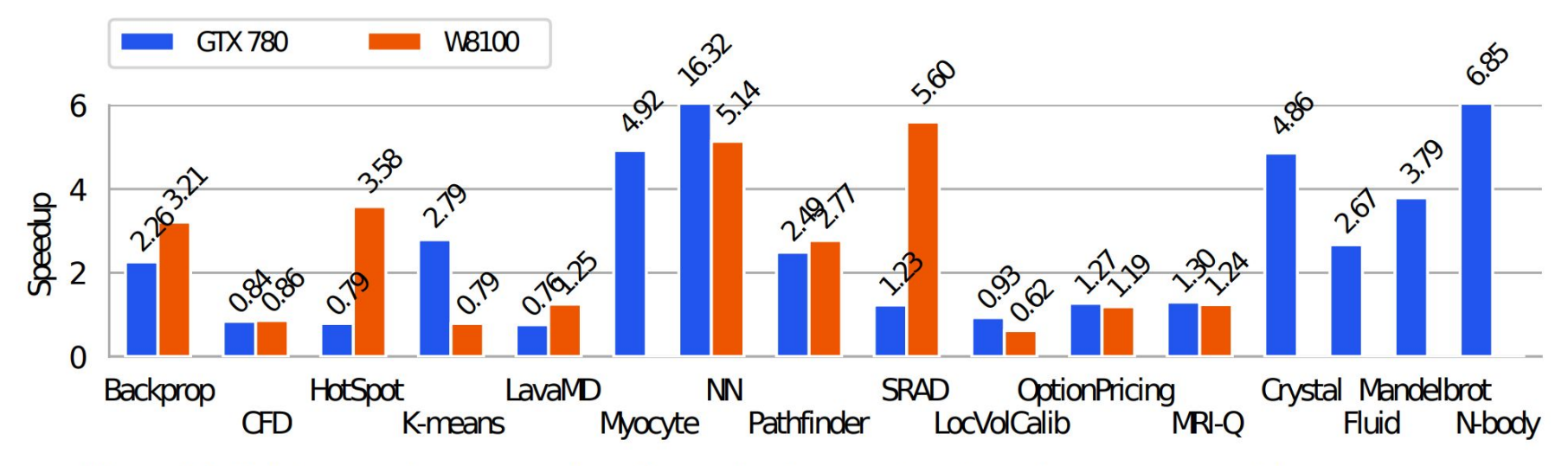

Figure 13: Relative speedup compared to reference implementations (some bars are truncated for space reasons).

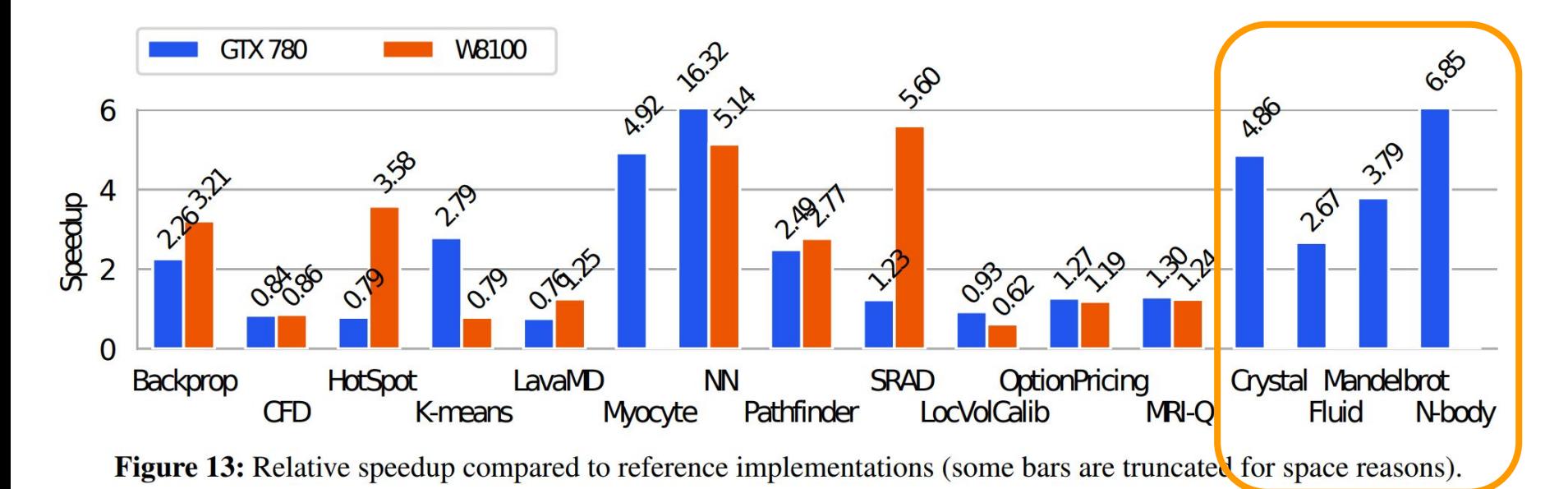

#### **Futhark performs better than other functional programming environments for GPU due to higher level optimizations** <sup>34</sup>

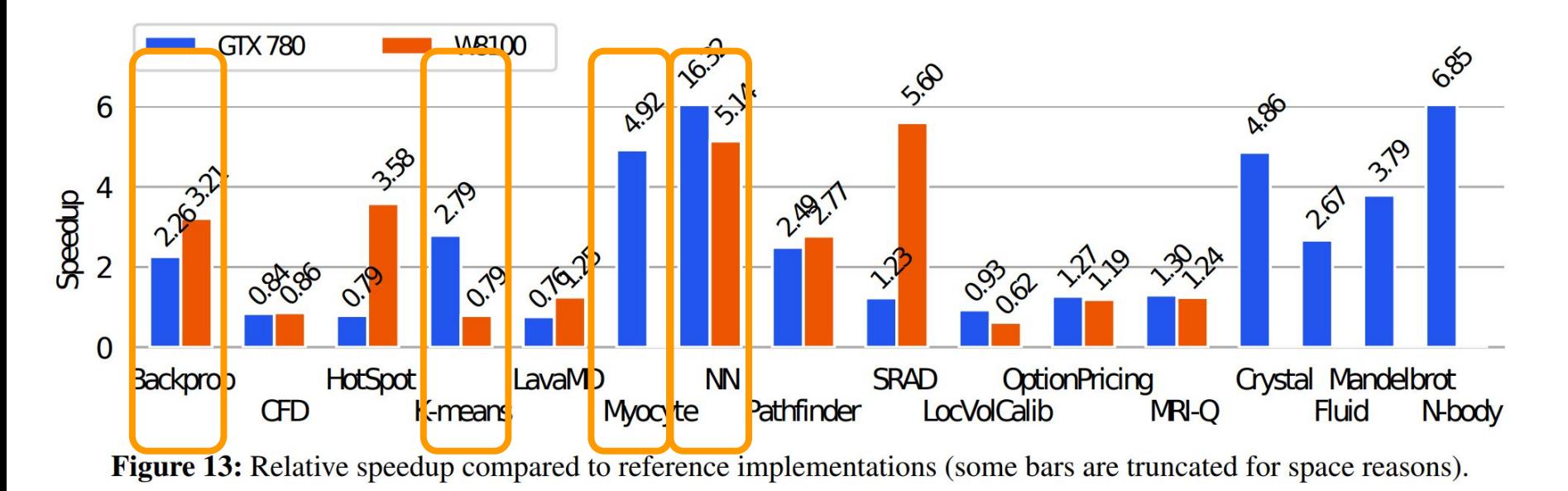

**Rodinia doesn't implement all optimizations: sequential reductions (Backprop, NN), not parallelizing computation of new cluster centers (k-means), not coalescing all accesses (Myocyte)** <sup>35</sup>

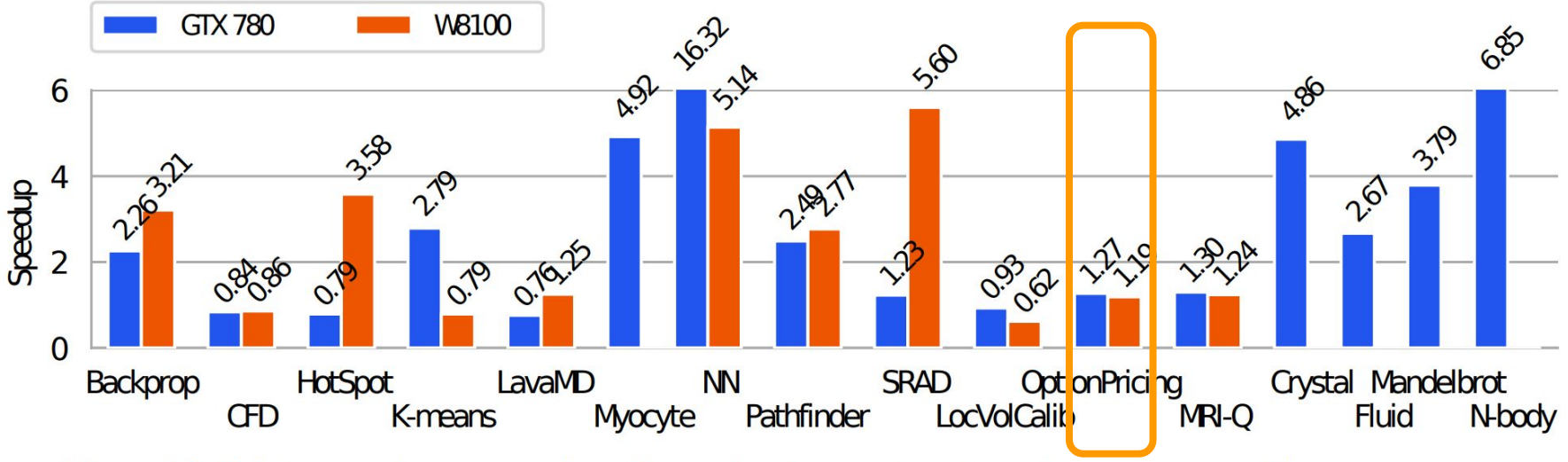

Figure 13: Relative speedup compared to reference implementations (some bars are truncated for space reasons).

#### **For OptionPricing, Futhark sequentializes excessive parallelism.**

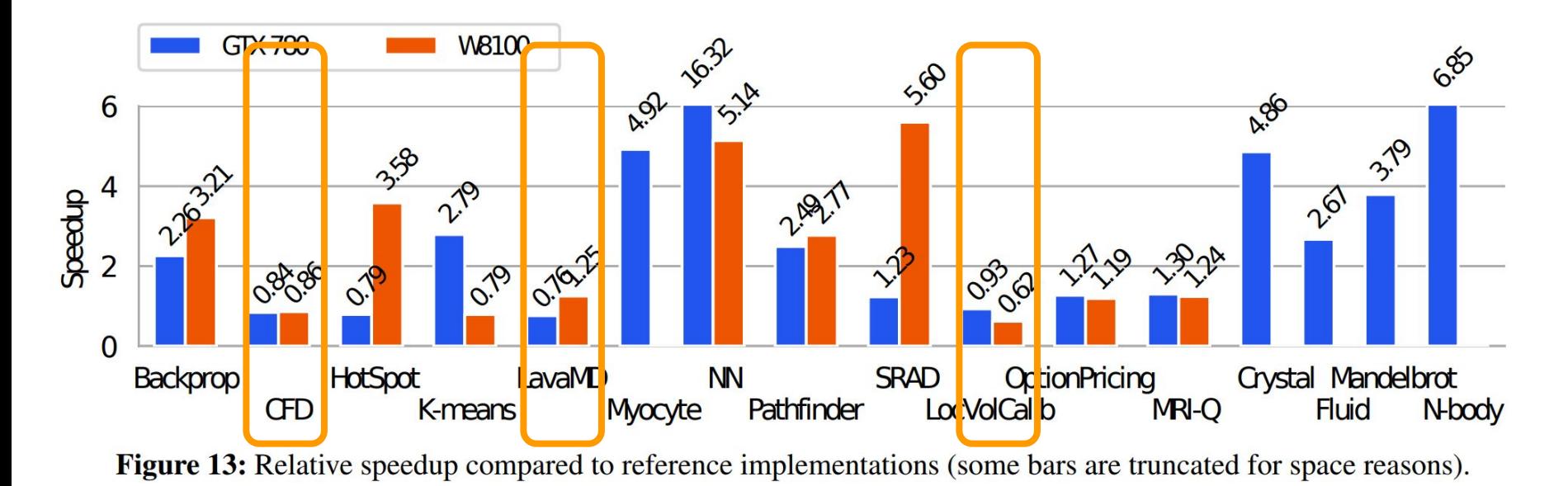

#### **Furthark gets around 70-80% of the performance of hand-tuned code.**

## Impact of Optimizations

- SOAC Fusion
	- K-means (x1.42), LavaMD (x4.55), Myocyte (x1.66), SRAD (x1.21), Crystal (x10.1), LocVolCalid (x9.4)
	- Without fusion OptionPricing, N-body, and MRI-Q have too high memory requirements
- In-place Updates
	- $\circ$  K-means (x8.3), LocVolCalib (x1.7)
	- OptionPricing can't even be implemented without in-place updates
- Coalescing
	- K-means (x9.26), Myocyte (x4.2), OptionPricing (x8.79), LocVolCalib (x8.4)
- Tiling
	- $\circ$  LavaMD (x1.35), MRI-Q (x1.33), N-body (x2.29)

## **Conclusion**

**Pros:**

- Futhark code is independent of the underlying hardware
- Futhark's type system allows expression of race-free in-place updates
- Optimizations done by compiler using higher level functions/reasoning
- Compiler implements partial flattening to allow for more parallelism without destroying memory access patterns
- Compiler can aggressively fuse and decompose code to best use available parallelism

#### **Cons:**

- Requires rewrite of applications
- Although it does optimizations like flattening and fusion, Futhark's compiler can't optimize all the time
	- $\circ$  le. it can't convert inefficient histogramming to the efficient one
	- Still leaves a huge design space for the programmer to explore to write good performant code

# Thank you!

# Other slides

## Futhark Syntax

 $e := k|v|$ (Constant/Variable) (Tuple)  $(v_1, \ldots, v_n)$  $v_1 \odot v_2$  (Apply binary operator) if  $v_1$  then  $e_2$  else  $e_3$  $v[v_1, \ldots, v_n]$  (Array indexing)  $v \quad v_1 \quad \ldots \quad v_n$  (Function call) let  $(p_1, \ldots, p_n) = e_1$  in  $e_2$  (Let binding) v with  $[v_1, \ldots, v_n] \leftarrow v$  (In-place update) loop  $(pv)$  for  $v < v$  do  $e$  $(Loop)$  $i$ ota  $v$  $([0, \ldots, v-1])$ **replicate**  $n v$  ([v, ..., v] of size n) **rearrange**  $(k)$   $v$  (Rearrange dimensions) map  $l v_1 \ldots v_n$ **reduce**  $l(v_1, ..., v_n)v'_1... v'_n$ scan  $l(v_1, \ldots, v_n) v'_1 \ldots v'_n$ stream\_seq  $l(v_1, \ldots, v_n) v'_1 \ldots v'_m$ stream seq  $l v'_1 \ldots v'_m$ stream red  $l_1$   $l_2$   $(v_1, ..., v_n)$   $v'_1$   $...$   $v'_m$ 

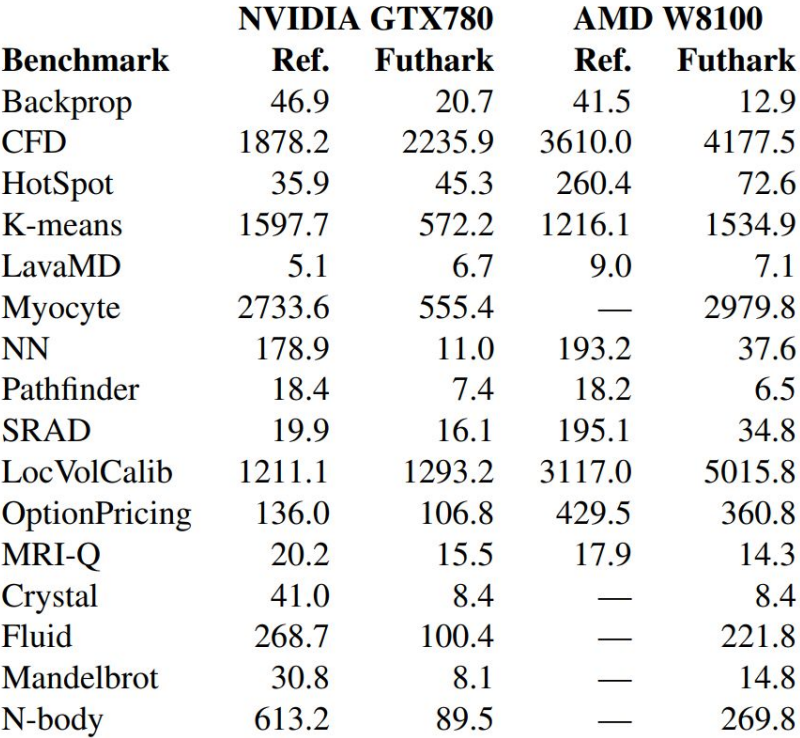

Table 1: Average benchmark runtimes in milliseconds.

#### Basic SOACs

$$
\text{map } f [a_1, \dots, a_n] = [f a_1, \dots, f a_n]
$$
\n
$$
\text{reduce } \oplus 0 \oplus [a_1, \dots, a_n] = 0 \oplus \oplus a_1 \oplus \dots \oplus a_n
$$
\n
$$
\text{scan } \oplus 0 \oplus [a_1, \dots, a_n] = [a_1, \dots, a_1 \oplus \dots \oplus a_n]
$$

Can be implemented with Parallel Operator *fold* fold  $(\oplus, 0_{\oplus}) g [b_1, \ldots, b_n] = 0_{\oplus} \oplus (g b_1) \oplus \ldots \oplus (g b_n)$ 

$$
\mathcal{F}1: \text{map } \overline{f} \overline{b} \implies \text{stream\_map } (\lambda(\overline{b_c}) \rightarrow \text{map } \overline{f} \overline{b_c}) \overline{b}
$$
\n
$$
\mathcal{F}2: \text{map } \overline{f} \overline{b} \implies \text{stream\_seq } (\lambda(a, \overline{b_c}) \rightarrow (0, \text{map } \overline{f} \overline{b_c})) (0) \overline{b}
$$
\n
$$
\mathcal{F}3: \text{reduce } \oplus \overline{e} \overline{b} \implies \text{stream\_seq } (\lambda(\overline{a}, \overline{b_c}) \rightarrow \overline{a} \oplus \text{reduce } \oplus \overline{e} \overline{b_c}) (\overline{e}) \overline{b}
$$
\n
$$
\mathcal{F}4: \text{reduce } \oplus \overline{e} \overline{b} \implies \text{stream\_seq } (\lambda(\overline{a}, \overline{b_c}) \rightarrow \overline{a} \oplus \text{reduce } \oplus \overline{e} \overline{b_c}) (\overline{e}) \overline{b}
$$
\n
$$
\mathcal{F}5: \text{scan } \oplus \overline{e} \overline{b} \implies \text{stream\_seq}(\lambda(\overline{a}, \overline{b_c}) \rightarrow \text{let } \overline{x_c} = \text{scan } \oplus \overline{e} \overline{b_c} \text{let } \overline{y_c} = \text{map } (\overline{a} \oplus) \overline{x_c} \text{in } (\overline{a_{\overline{b_c}}, \overline{y_c})}) (\overline{e}) \overline{b}
$$
\n
$$
\text{let } (\overline{r_1}, \overline{r_2}, \overline{x}, \overline{y}, \overline{z}) = \text{stream\_red} (\lambda(\overline{e_1}, \overline{d_1}, \overline{e_2}, \overline{d_2}) \rightarrow \text{(if } (\overline{r_1}, \overline{r_2}, \overline{x}, \overline{y}, \overline{z}) = \text{stream\_red} \text{let } (\overline{r_1}, \overline{x}, \overline{y}) = \text{(if } (\overline{r_1}, \overline{x_2}, \overline{y_2}) = \text{(if } (\overline{r_1}, \overline{x_2}, \overline{y_2}) = \overline{f} \
$$

## Futhark Compiler Architecture

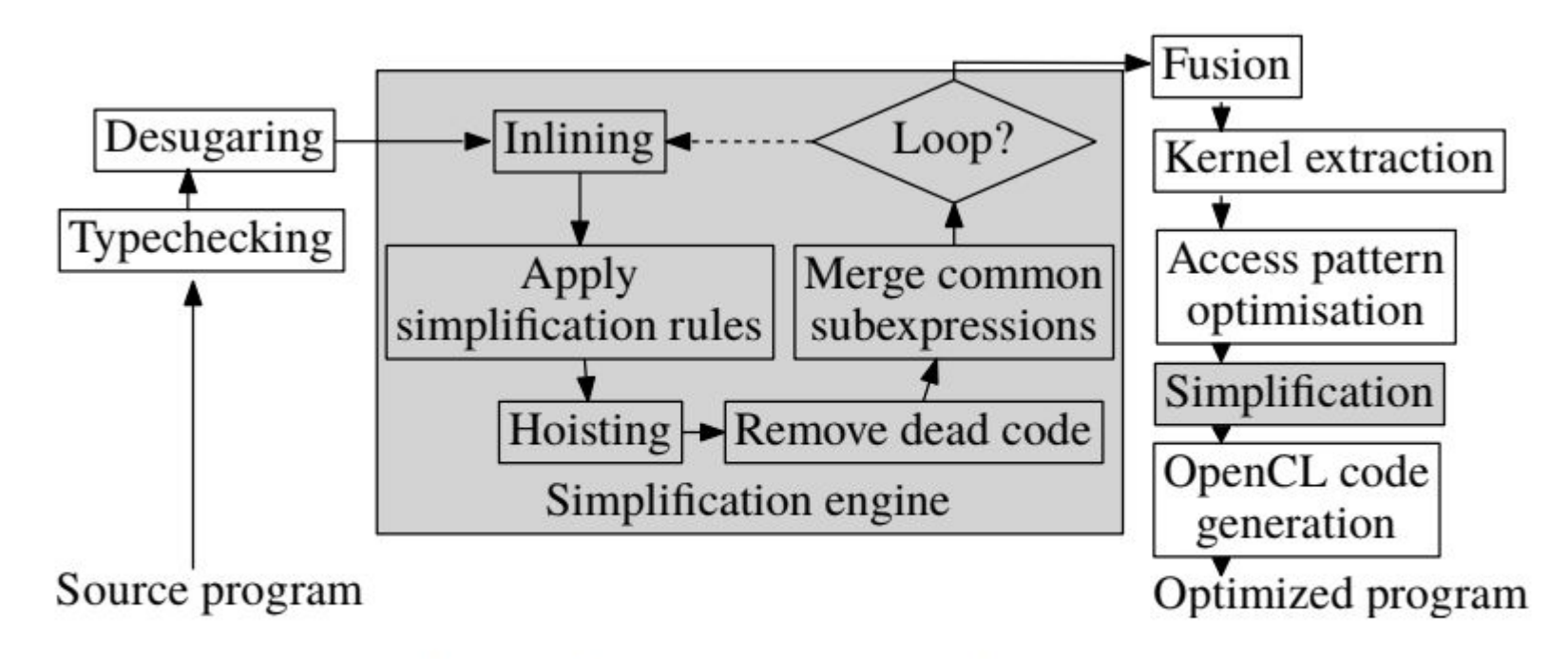

Figure 3: Compiler architecture.